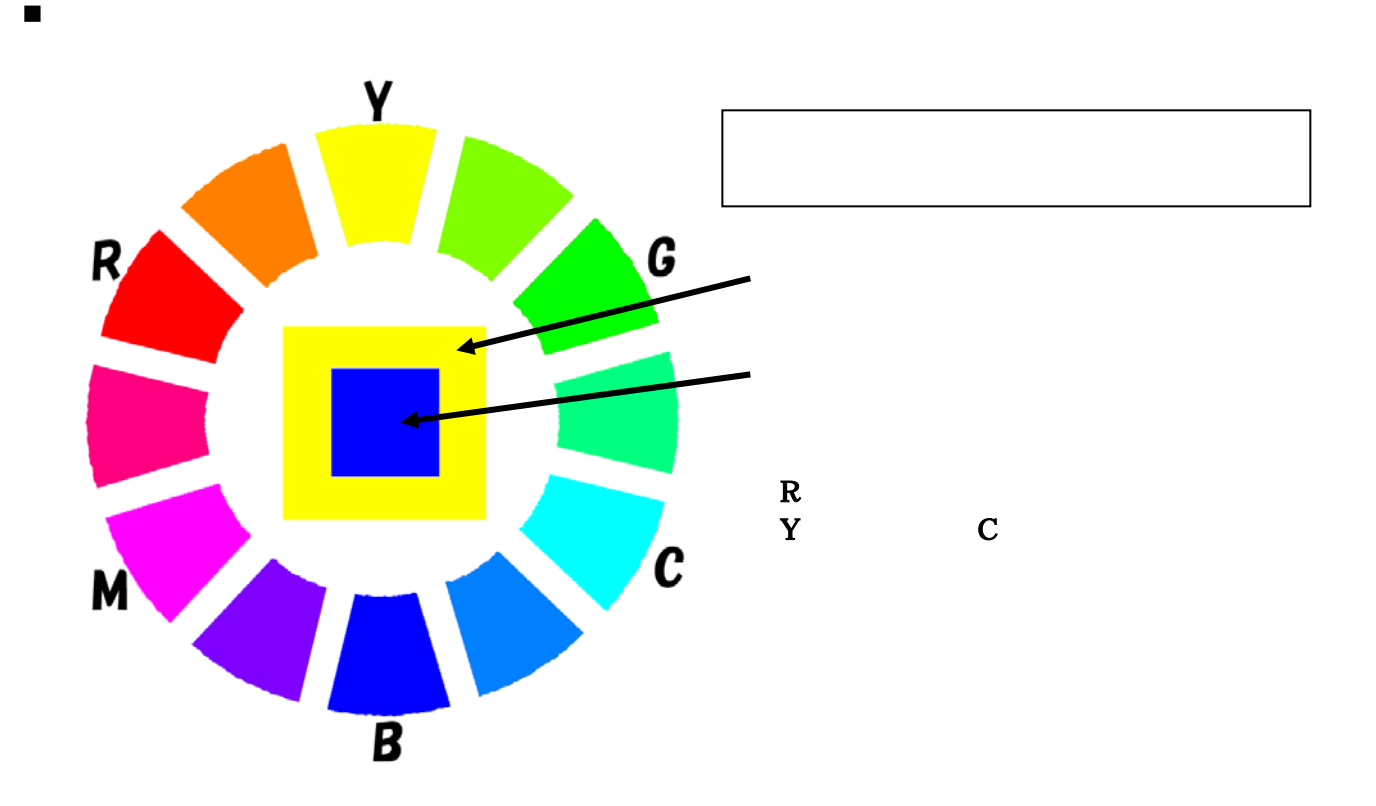

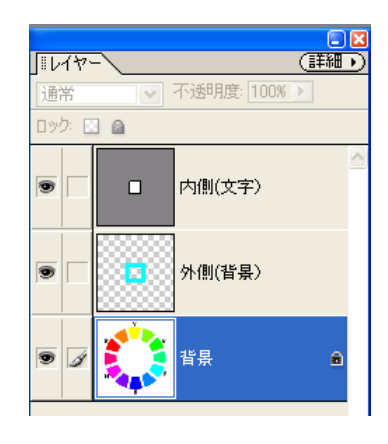

まず、色相環の背景となる色を選択するとなる色を選択する

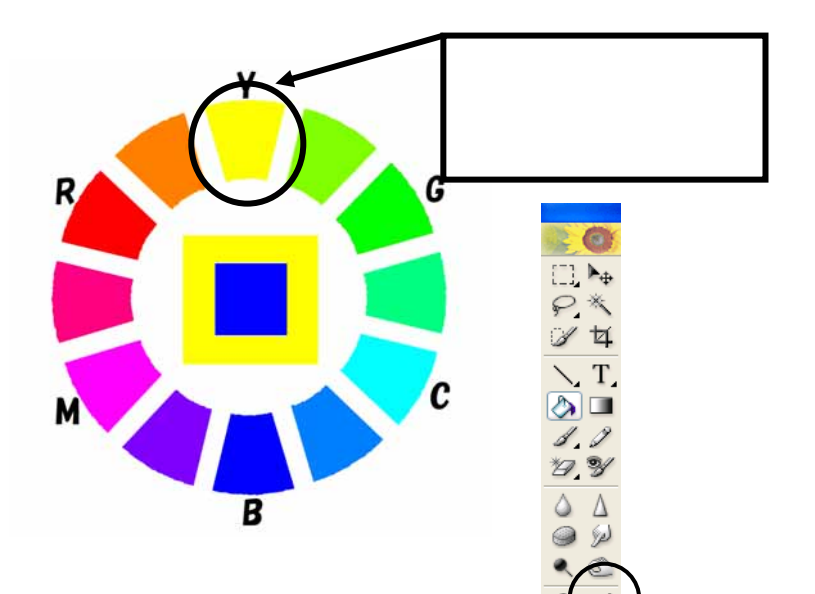

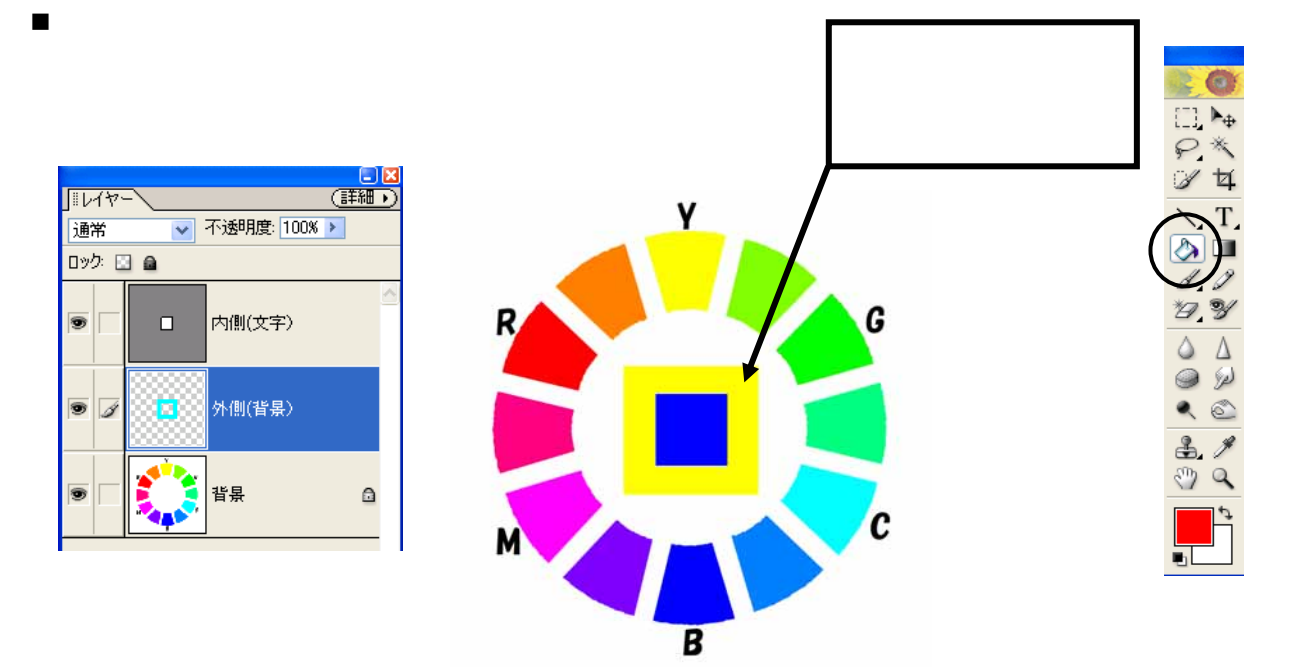

 $\blacksquare$ レイヤールでも、スポイトツールで色を選択し、スポイトツールで色を選択し、スポイトツールで

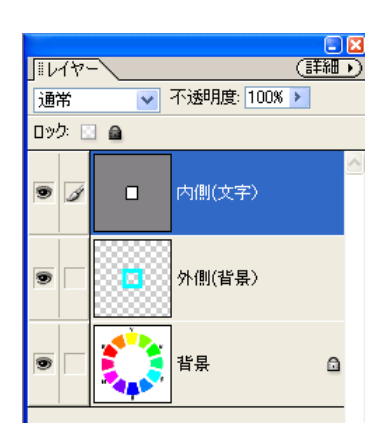

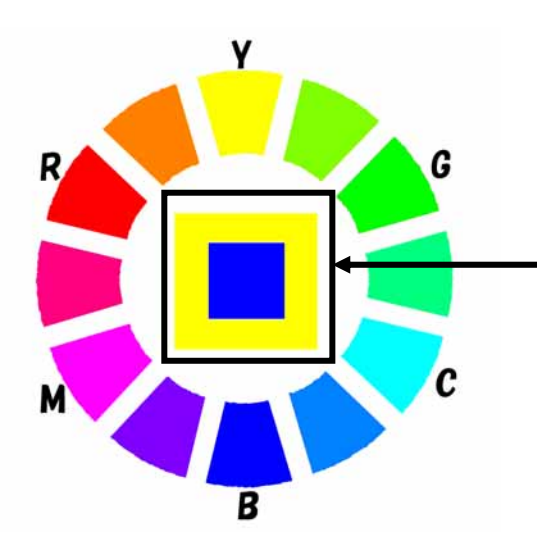

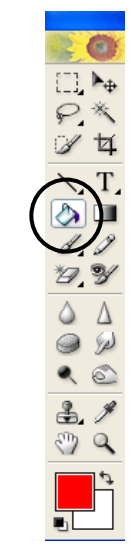

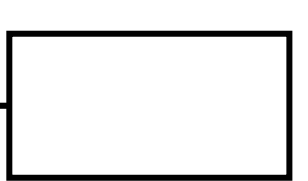